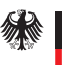

## **Ins Internet – mit Sicherheit!**

www.buerger-cert.de

## **10 Tipps für sicheres Surfen**

- 1. Nutzen Sie ein Virenschutzprogramm und ein Anti-Spyware-Programm und halten Sie diese immer auf dem aktuellen Stand.
- 2. Setzen Sie eine Personal Firewall ein und aktualisieren Sie diese regelmäßig. Sie schützt bei richtiger Konfiguration vor Angriffen aus dem Internet und verhindert zudem bei einer Infektion des PCs mit einem Computerschädling,

dass ausspionierte Daten an einen Angreifer übersendet werden können.

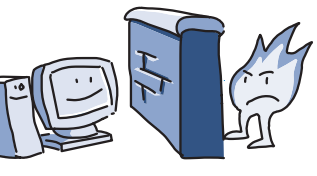

- 3. Achten Sie darauf, ob es Sicherheitsupdates für Ihr Betriebssystem und sonstige von Ihnen installierte Software gibt und führen Sie diese durch.
- 4. Arbeiten Sie nach Möglichkeit nicht als Administrator an Ihrem PC, denn so können Schadprogramme noch mehr Unheil anrichten. Richten Sie für alle Nutzer eines PCs unterschiedliche Benutzerkonten ein. Vergeben Sie für diese Konten nur die Berechtigungen, die der jeweilige Nutzer für seine Arbeit braucht. So werden auch private Dateien vor dem Zugriff Anderer geschützt.
- 5. Gehen Sie sorgfältig mit Ihren Zugangsdaten um: Halten Sie Kennwörter und Benutzernamen sowie Zugangscodes für

Dienste (z.B. beim Online-Banking) unter Verschluss. Wechseln Sie Passwörter in regelmäßigen Abständen.

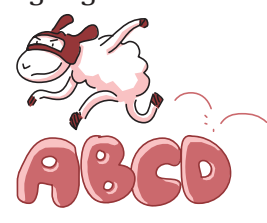

- 6. Seien Sie wachsam beim Öffnen von E-Mail-Anhängen. Schadprogramme werden meistens über Dateianhänge in E-Mails verbreitet. Im Zweifelsfall fragen Sie vorsichtshalber beim Absender nach, ob der Anhang tatsächlich von ihm stammt.
- 7. Seien Sie vorsichtig beim Download von Webseiten. Vergewissern Sie sich vor dem Download von Programmen aus dem Internet, ob die Quelle vertrauenswürdig ist und bringen Sie Ihr Virenschutzprogramm auf den aktuellsten Stand.
- 8. Seien Sie zurückhaltend mit der Weitergabe persönlicher Informationen. Online-Betrüger steigern ihre Erfolgsraten, indem

sie individuell auf ihre Opfer zugehen: Zuvor ausspionierte Daten, wie etwa Surfgewohnheiten oder Namen aus dem persönlichen Umfeld, werden dazu verwandt, Vertrauen zu erwecken.

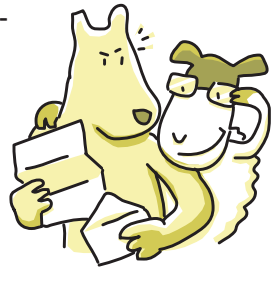

- 9. Nutzen Sie Übertragungstechnologien wie Voice over IP (VoIP) oder Wireless LAN (WLAN), dann achten Sie besonders auf eine Verschlüsselung Ihrer Kommunikation, damit die Übertragung Ihrer Daten nicht von Dritten mitgelesen bzw. Gespräche nicht abgehört werden können.
- 10. Kommt es trotz aller Schutzmaßnahmen zu einer Infektion des PCs mit einem Schädling, können wichtige Daten verloren gehen. Um den Schaden möglichst gering zu halten, sollten Sie regelmäßig Sicherungskopien Ihrer Dateien auf CD-ROM/DVD oder externen Festplatten erstellen.

**Aktuelle Informationen und Warnmeldungen des BSI unter www.buerger-cert.de**